知 linux系统下查看和设置BIOS参数以及HDM参数

[HDM](https://zhiliao.h3c.com/questions/catesDis/333) **[金占勇](https://zhiliao.h3c.com/User/other/28449)** 2023-09-30 发表

组网及说明

linux系统下查看和设置BIOS参数以及HDM参数

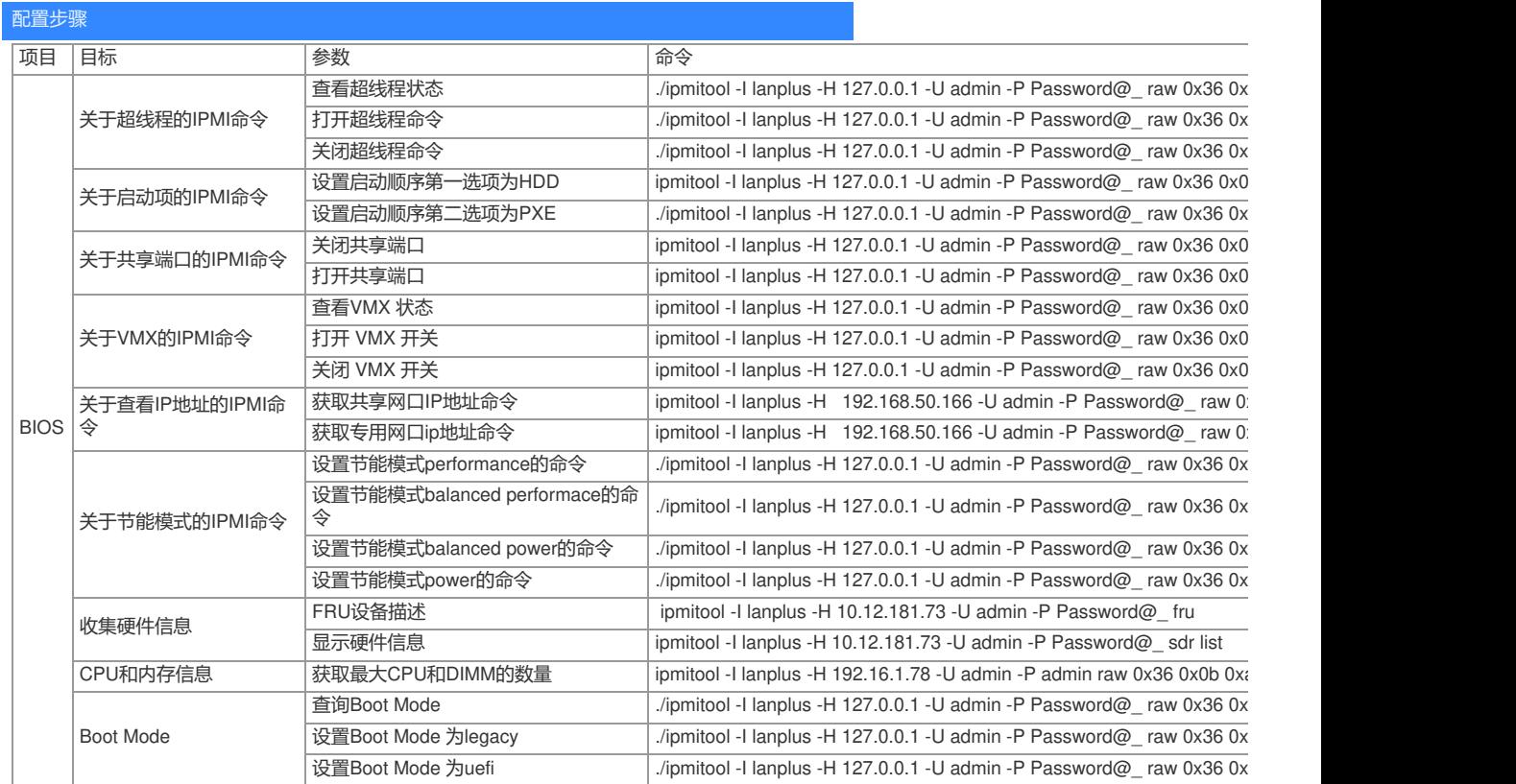

配置关键点

R4900G3是H3C自研服务器,使用的管理工具是HDM,目前的版本还无法支持类似于HPE的SMASH CLP和RIBCL XML来实现查询和修改BIOS配置